## 如何开调价单

调价单的作用是:设置在某个固定的时间段修改商品价格。 可以设置对应商品的新售价,生效日期等。

温馨提示:改价后价格不会变回改价前的价格,如需恢复原来的价格需 要新建另一个调价单来实现。

Q RUE RA  $2019.12.0600000 - 2020.02.0623.59$ **图 198 簡商商商排組團库库库那占席妥批金商品中品品商商标 经增额价格 穿在秋用杯预胡适后品限中的商品商务管所 机单 建树木 医细胞的 医阴极性** -<br>**地的社分演示张** 2020-01-06 seevestes  $\overline{\text{at}}$  $\overline{\mathbf{G}}$ 导入商品  $\times$ • 添加调价商品 备注 商品名称 条码 分类 库存 进货价 售价 折扣 新售价 批发价 重点客户 规格

清空商品 完成

操作步骤: 【商品】--【商品中心】--【调价单】--【新增调价单】

调价单

**井洗择 0 个商品** 

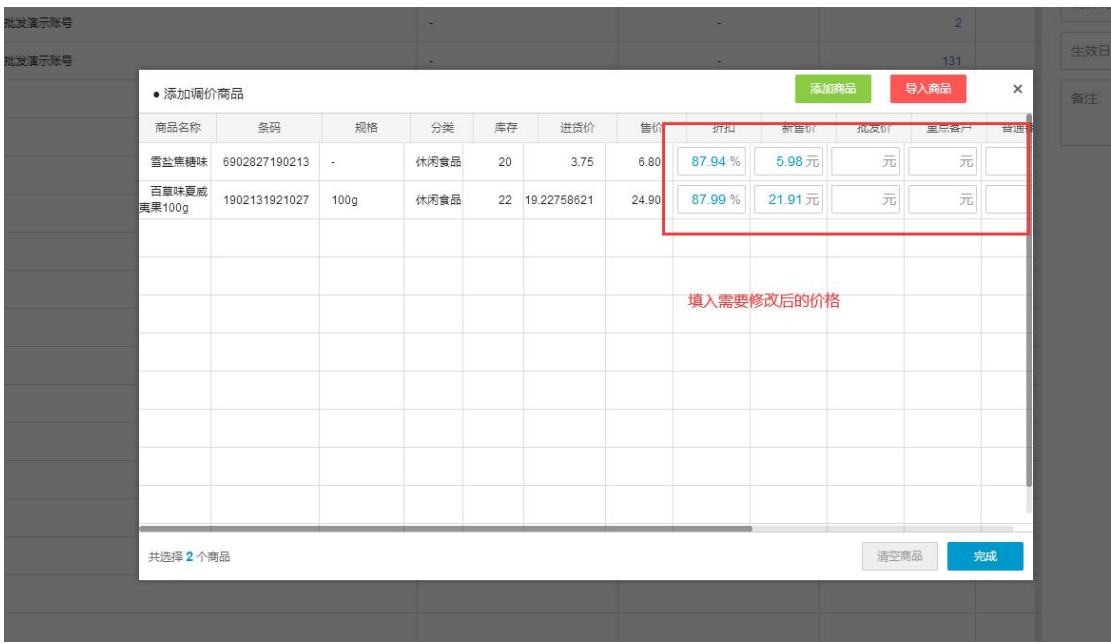

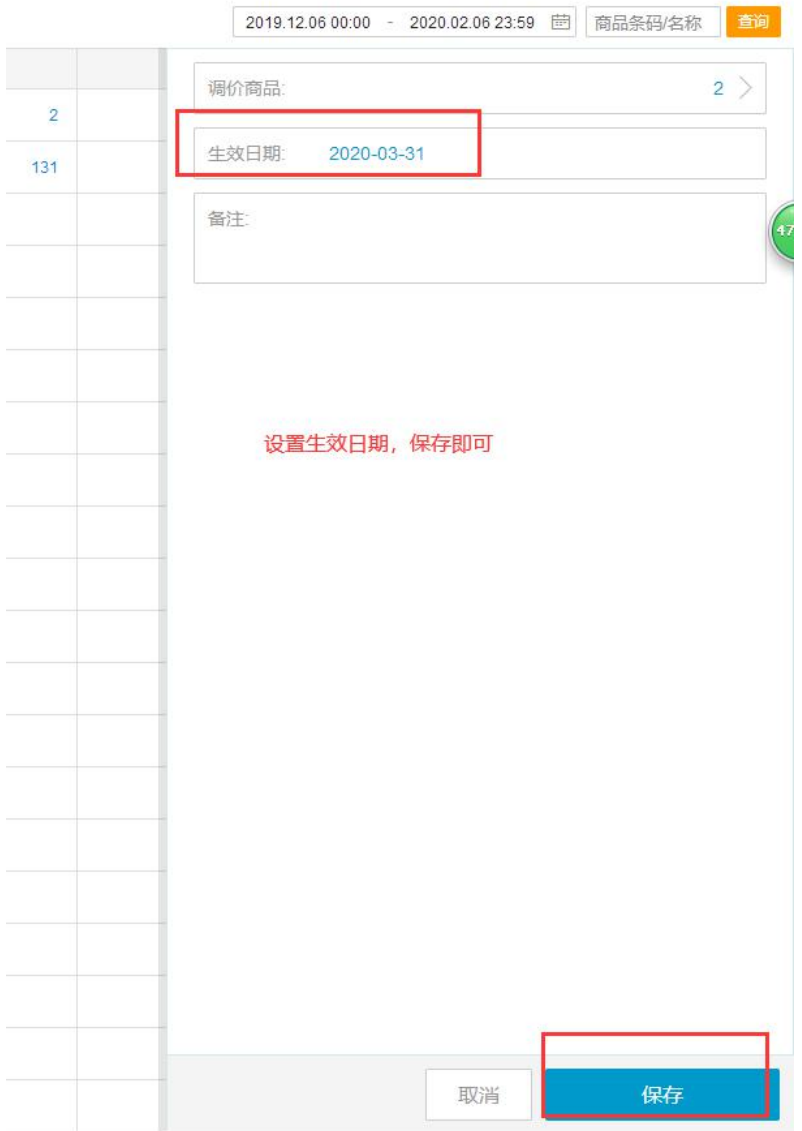